<sup>ФИО: Алейник Ста**нири Николевич**СТВО СЕЛЬСКОГО ХОЗЯЙСТВА РОССИЙСКОЙ ФЕДЕРАЦИИ</sup> Уникальный программ**ФЕДЕРАЛЬНОЕ ГОСУДАРСТВЕНН<mark>ОЕ БЮДЖЕТНОЕ ОБРАЗОВАТЕЛЬ-</mark>** 5258223550ea9fbeb23<mark>7?6016090444b753183QP@444AF6<sup>8</sup>BB8CH114EF600</mark>\$PA3OBАНИЯ «БЕЛГОРОДСКИЙ Документ подписан простой электронной подписью Информация о владельце: Должность: Ректор Дата подписания: 02.08.2023 23:36:59

**ГОСУДАРСТВЕННЫЙ АГРАРНЫЙ УНИВЕРСИТЕТ имени В.Я.ГОРИНА»**

**УТВЕРЖДАЮ**  $\frac{1}{2}$ инженерного факуль Стребков С.В.  $\frac{d^{2}y}{dx^{2}+y^{2}}$   $\frac{d^{2}y}{dx^{2}}$   $\frac{d^{2}y}{dx^{2}}$   $\frac{d^{2}y}{dx^{2}}$   $\frac{d^{2}y}{dx^{2}}$   $\frac{d^{2}y}{dx^{2}}$ 

# **РАБОЧАЯ ПРОГРАММА ДИСЦИПЛИНЫ**

# **«Механизация, электрификация и автоматизация сельскохозяйственного производства»**

Направление подготовки – 09.03.03 – «Прикладная информатика»

Направленность (профиль) – Прикладная информатика в АПК

Квалификация: бакалавр

Год начала подготовки: 2023

Майский, 2023

Рабочая программа дисциплины (модуля) составлена с учетом требований:

 федерального государственного образовательного стандарта высшего образования по направлению подготовки 09.03.03 – «Прикладная информатика», утвержденного приказом Министерства образования и науки РФ от 19.09.2017 г. №922;

 порядка организации и осуществления образовательной деятельности по образовательным программам высшего образования – программам бакалавриата, программам специалитета, программам магистратуры, утвержденного приказом Министерства образования и науки РФ от 06.04.2021 № 245;

 профессионального стандарта «Специалист по информационным системам», утвержденного Приказом Министерства труда и социальной защиты РФ от 18.11.2014 N 896н;

 профессионального стандарта «Системный аналитик», утвержденного Приказом Министерства труда и социальной защиты РФ от 27 апреля 2023 г. № 367н.

**Составитель**: доцент кафедры машин и оборудования в агробизнесе, кандидат технических наук Борозенцев Владимир Иванович

**Рассмотрена** на заседании кафедры машин и оборудования в агробизнесе « 26 »  $04$  2023г., протокол № 8-22/23

Зав. кафедрой <u>СС</u>С<sub>2</sub> Макаренко А.Н.

Согласована с выпускающей кафедрой прикладной информатики и матема-

тики

« O4 » augedil 2023 г., протокол № 8

Зав. кафедрой <u>дред</u> Голованова Е.В.

Руководитель основной профессиональной Д.Н. Клёсов

## **I. ЦЕЛЬ И ЗАДАЧИ ДИСЦИПЛИНЫ**

**1.1. Цель изучения дисциплины** формирование знаний и умений по основам механизации, автоматизации и электрификации сельскохозяйственного производства. Дать понятие об основных видах энергоносителей в сельском хозяйстве и приемах их эксплуатации.

**1.2. Задачи дисциплины** – дать студентам знание по устройству тракторов, принципу работы их агрегатов, узлов и механизмов, устройству, условиям нормального функционирования базовых сельскохозяйственных машин и методах их технологической настройки на стационаре и в работе, расчету, комплектованию агрегатов с высокими технико-экономическими показателями при возделывании с/х культур по индустриальным технологиям, методам обоснования состава МТП для предприятий АПК, расчету производительности сельскохозяйственных агрегатов и определения путей ее повышения, определению расхода ГСМ и эксплуатационных затрат при выполнении сельскохозяйственных работ, механизации технологических процессов в животноводстве, основам электрификации и автоматизации с/х производства.

# **II. МЕСТО ДИСЦИПЛИНЫ В СТРУКТУРЕ ОСНОВНОЙ ПРО-ФЕССИОНАЛЬНОЙ ОБРАЗОВАТЕЛЬНОЙ ПРОГРАММЫ (ОПОП)**

## **2.1. Цикл (раздел) ОПОП, к которому относится дисциплина**

Дисциплина «Механизация, электрификация и автоматизация сельскохозяйственного производства» относятся к части, формируемой участниками образовательных отношений (Б1.В.ДВ.02.01) основной профессиональной образовательной программы.

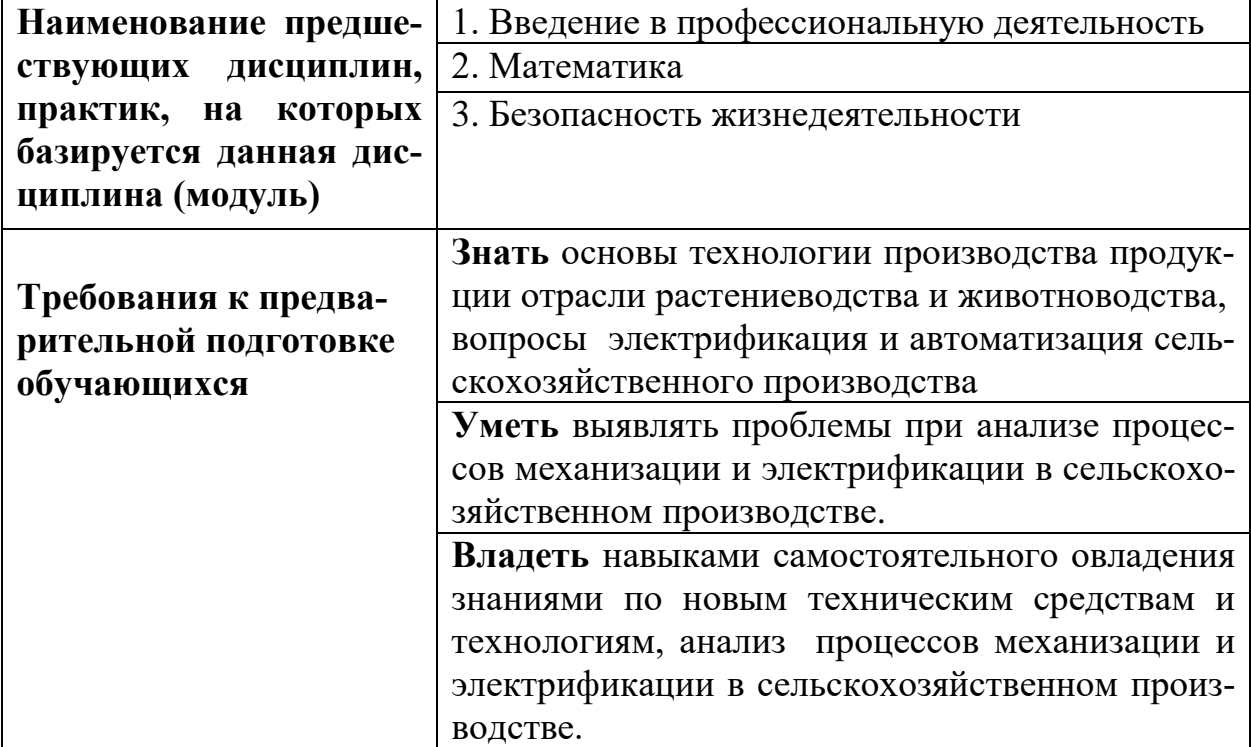

### **2.2. Логическая взаимосвязь с другими частями ОПОП**

Дисциплина является предшествующей для освоения дисциплины «Автоматические системы управления в агропромышленном комплексе» и блока 3 Государственная итоговая аттестация «Выполнение и защита выпускной квалификационной работы» (Б3.01).

### **III. ПЕРЕЧЕНЬ ПЛАНИРУЕМЫХ РЕЗУЛЬТАТОВ ОБУЧЕНИЯ ПО ДИСЦИПЛИНЕ, СООТНЕСЕННЫХ С ПЛАНИРУЕМЫМИ РЕЗУЛЬТАТАМИ ОСВОЕНИЯ ОБРАЗОВА-ТЕЛЬНОЙ ПРОГРАММЫ**

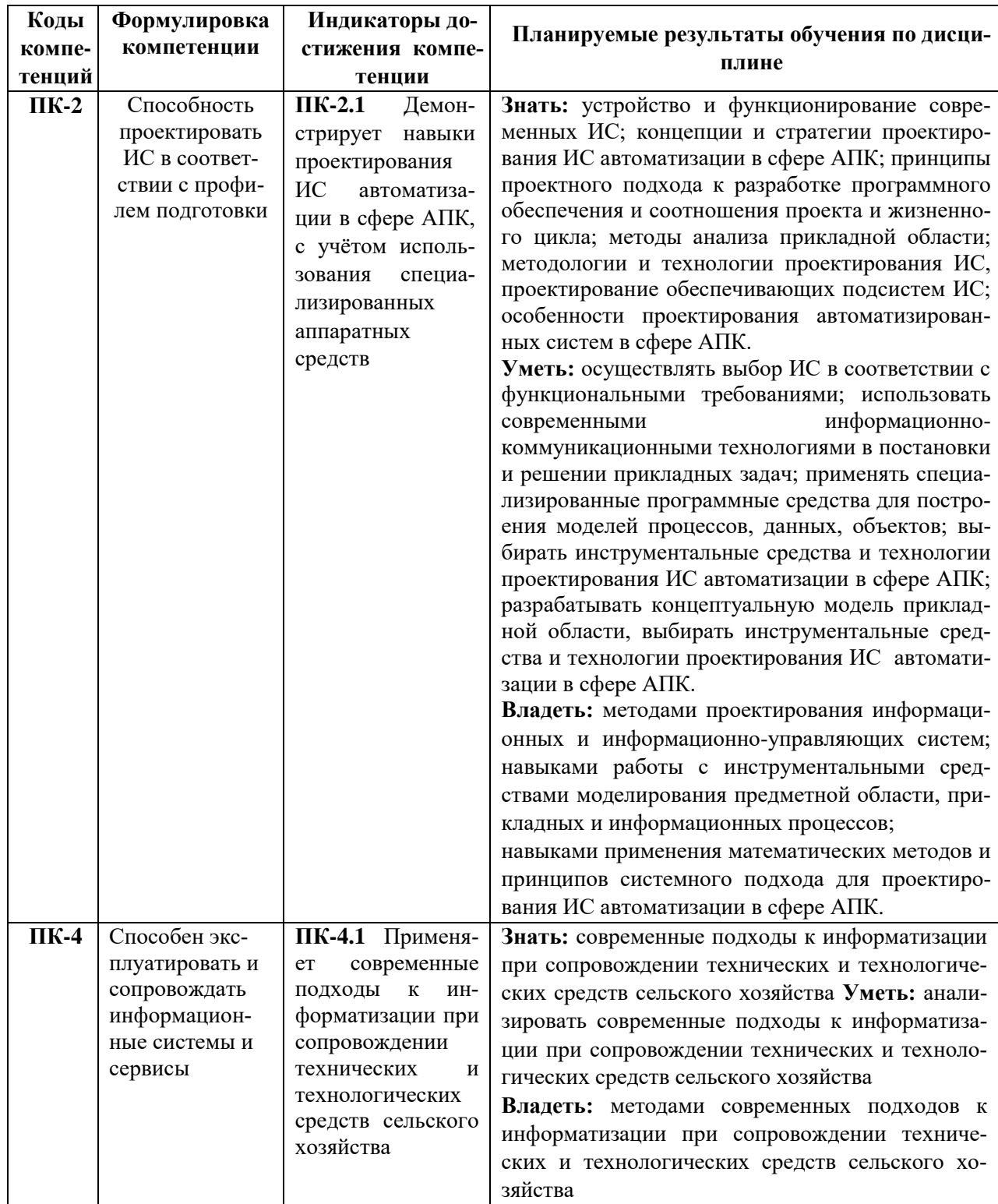

### **IV. ОБЪЕМ, СТРУКТУРА, СОДЕРЖАНИЕ ДИСЦИПЛИНЫ, ВИДЫ УЧЕБНОЙ РАБОТЫ И ФОРМЫ КОНТРОЛЯ ЗНАНИЙ**

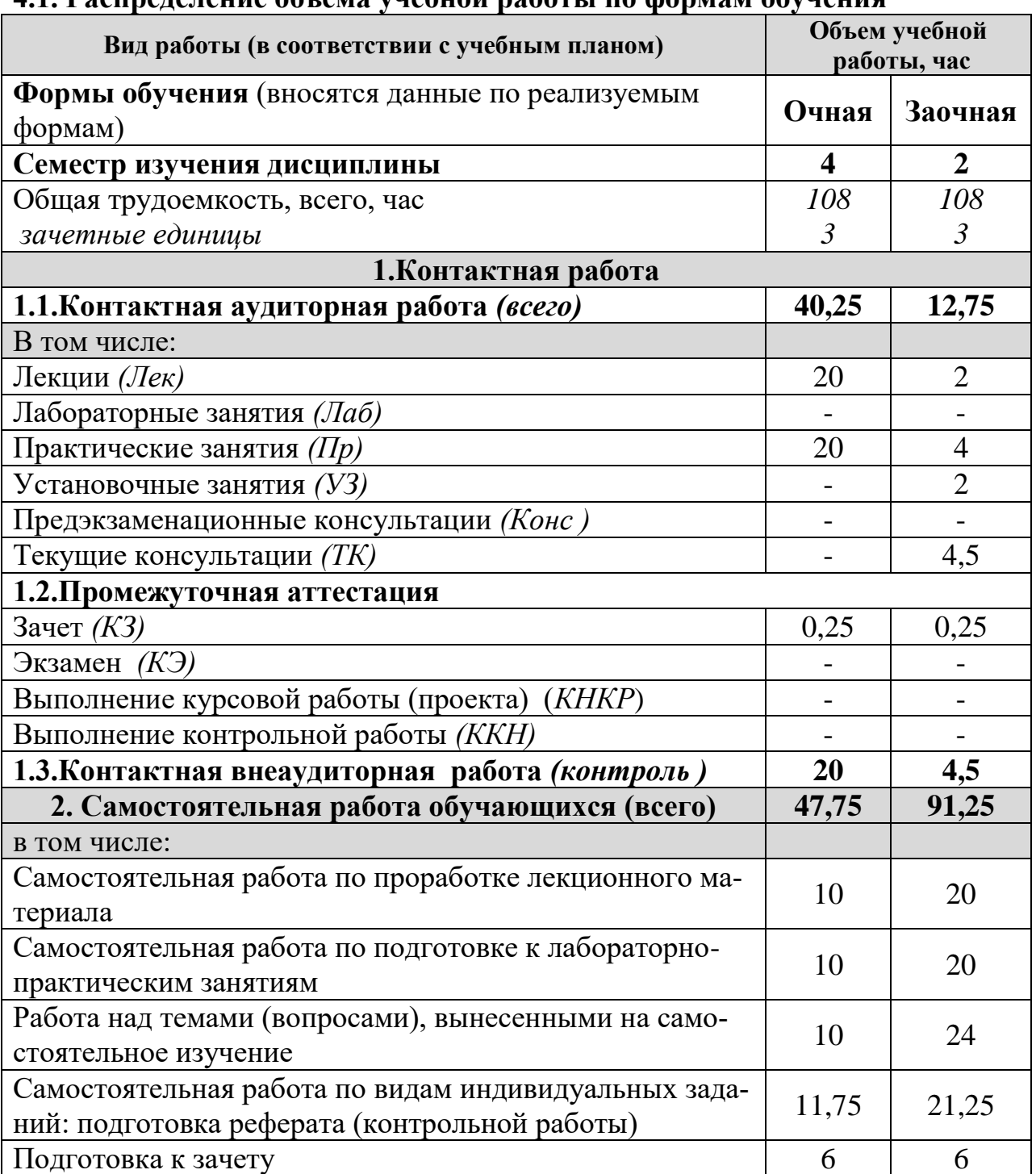

#### **4.1. Распределение объема учебной работы по формам обучения**

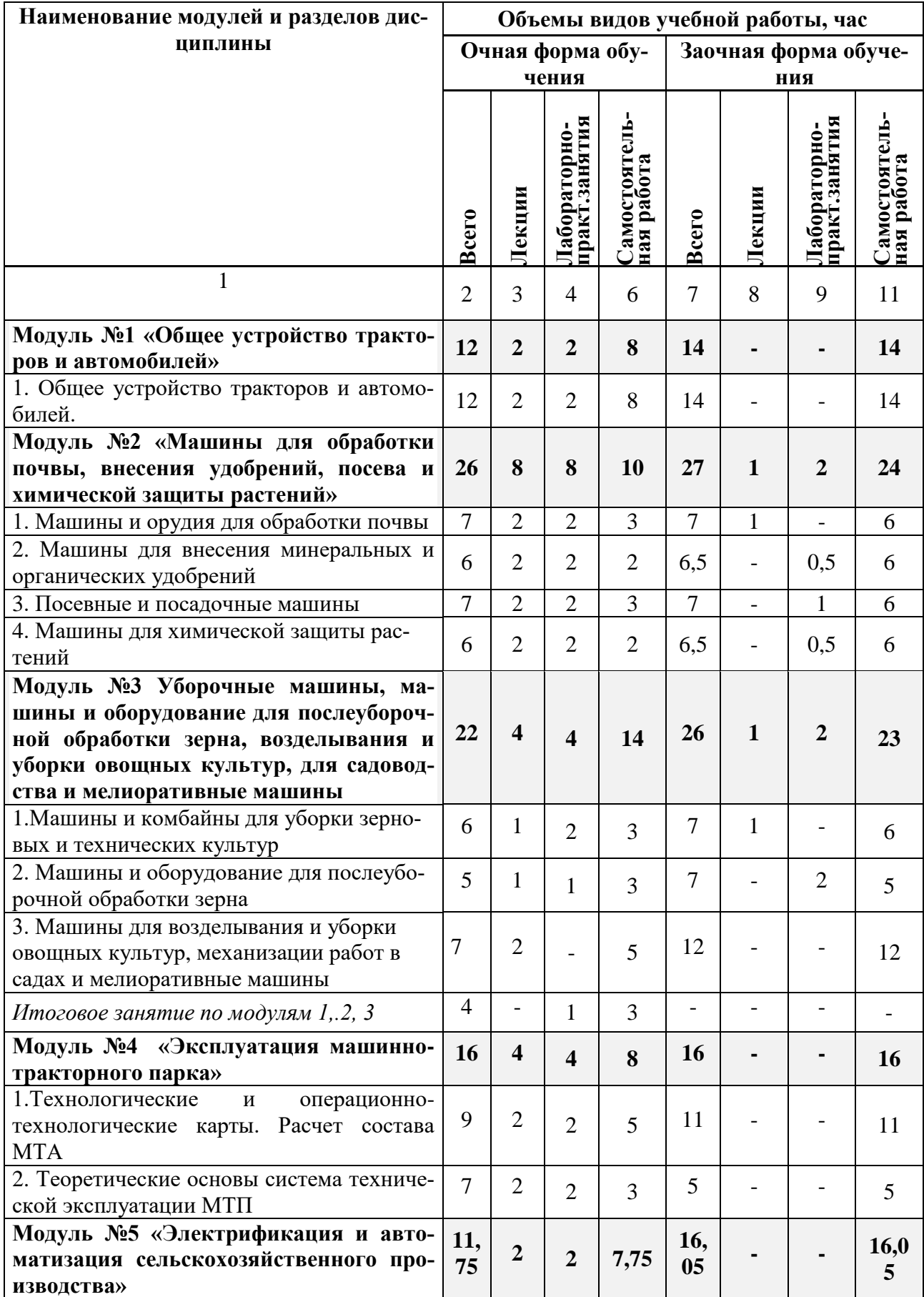

# **4.2 Общая структура дисциплины и виды учебной работы**

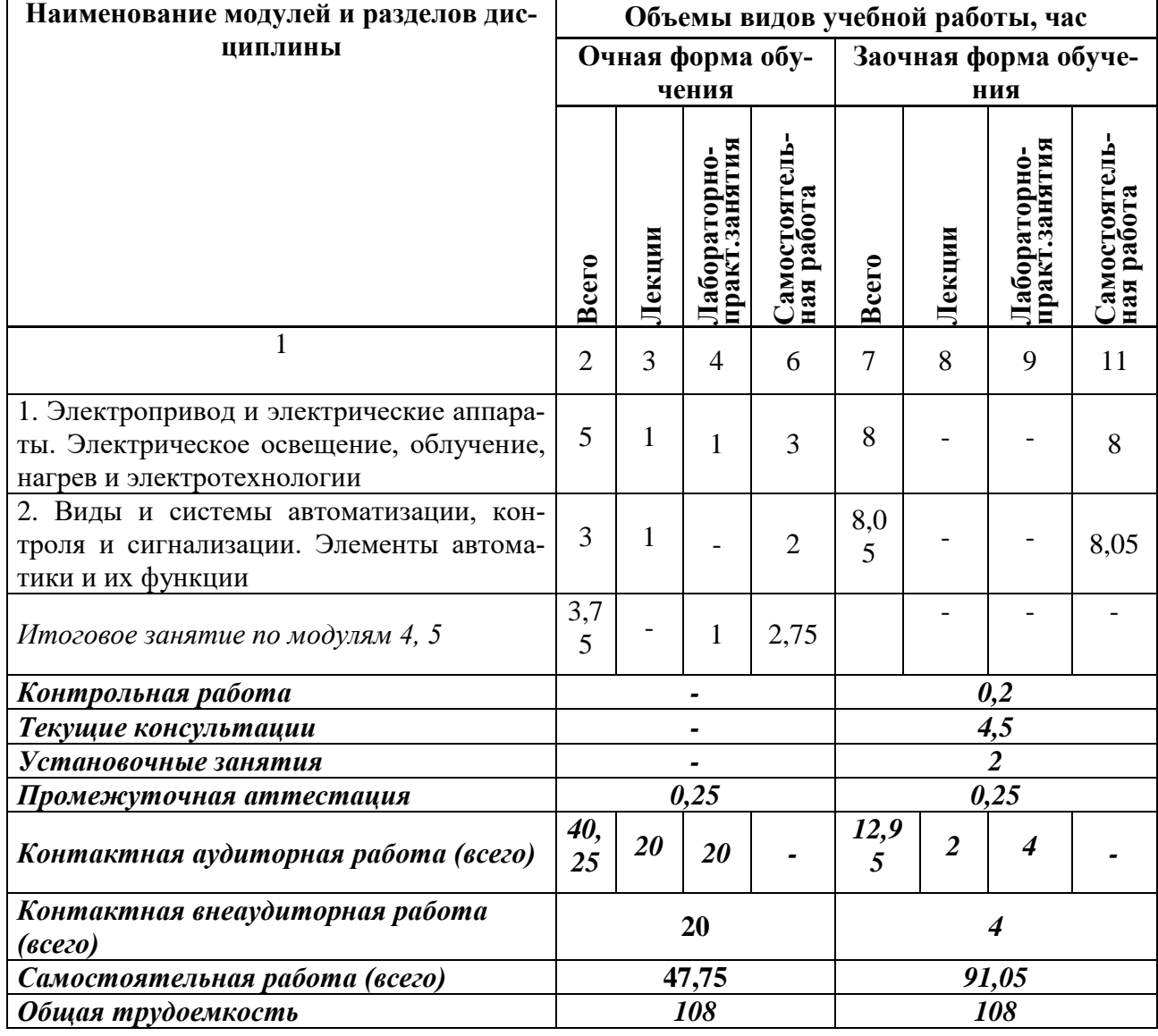

### **4.3 Содержание дисциплины**

#### **4.3 Структура и содержание дисциплины по формам обучения**

**Наименование модулей и разделов дисциплины**

**Модуль №1 «Общее устройство тракторов и автомобилей»**

*1.Раздел Общее устройство тракторов и автомобилей.* 

1.1 Классификация и общее устройство тракторов и автомобилей

1.2 Классификация двс ,основные механизмы и системы двигателей

*2. Раздел Трансмиссии, ходовая часть механизмы управления, система освещения и сигнализации тракторов и автомобилей*

2.1 Трансмиссии тракторов и автомобилей

2.2 Ходовая часть и механизмы управления тракторов и автомобилей

2.3 Система освещения и сигнализации

**Модуль №2 «Машины для обработки почвы, внесения удобрений, посева и химической защиты растений»**

*1.Раздел Машины и орудия для обработки почвы* 

1.1 Плуги общего и специального назначения

1.2 Машины и орудия для поверхностной обработки почвы

1.3 Комбинированные агрегаты и

1.4 Машины для противоэрозионной обработки почвы

*2. Раздел Машины для внесения минеральных и органических удобрений*

2.1 Машины для внесения твердых и жидких минеральных удобрений

2.2 Машины для внесения твердых и жидких органических удобрений

*3. Раздел Посевные и посадочные машины*

3.1 Машины для посева и посадки сельскохозяйственных культур

3.2 Селекционные сеялки

*4. Раздел Машины для химической защиты растений*

4.1 Машины для протравливания семян

4.2 Машины для внесения пестицидов

**Модуль №3 Уборочные машины, машины и оборудование для послеуборочной обработки зерна, возделывания и уборки овощных культур, для садоводства и мелиоративные машины**

*1. Раздел Уборочные машины и комбайны*

1.1 Зерноуборочные комбайны. Переоборудование зерноуборочных комбайнов для уборки других культур

1.2 Машины для уборки картофеля

1.3 Машины для уборки сахарной свеклы

*2. Раздел Машины и оборудование для послеуборочной обработки зерна*

2.1 Зерноочистительные машины

2.2 Зерноочистительные агрегаты и зерноочистительно-сушильные комплексы

*3. Раздел Машины для возделывания и уборки овощных культур и механизации работ в садах*

#### **Наименование модулей и разделов дисциплины**

3.1 Машины для возделывания и уборки овощных культур

3.2 Машины для механизации работ в садах

*4. Раздел Мелиоративные машины* 

4.1 Машины для механизации мелиоративных работ

4.2 Машины для орошения

*Итоговое занятие по модулям1,.2, 3*

**Модуль №4 «Эксплуатация машинно-тракторного парка»**

*1. Раздел Основы проектирования технологии и организации механизированных работ и производственных процессов*

1.1 Технологические и операционно-технологические карты. Комплектование и расчет состава МТА

1.2 Кинематика машинных агрегатов и контроль качества механизированных работ

*2. Раздел Показатели эффективности использования МТА, транспортных и погрузочно-разгрузочных средств* 

2.1 Производительность МТА и эксплуатационные затраты

2.2 Транспортные и погрузочно-разгрузочные работы и средства и показатели их использования

*3. Раздел Основы технической эксплуатации МТП*

3.1 Теоретические основы и система технической эксплуатации МТП

3.2 Методы определения состава и показатели использования МТП

**Модуль №5 «Электрификация и автоматизация сельскохозяйственного производства»**

*1. Раздел Основные сведения по электротехнике и автоматике. Электропривод. Электрический нагрев, освещение и облучение*

1.1 Основные сведения по электротехнике и автоматики.

1.2 Электропривод и электрические аппараты

1.3 Электрическое освещение, облучение, нагрев и электротехнологии

*2. Раздел Автоматизация производственных процессов*

2.1 Основные понятия. Виды и системы автоматизации, контроля и сигнализации

2.2 Принципы управления, законы регулирования. Элементы автоматики и их функции.

*Итоговое занятие по модулям 4, 5*

### **V. ОЦЕНКА ЗНАНИЙ И ФОНД ОЦЕНОЧНЫХ СРЕДСТВ ДЛЯ ПРОВЕДЕНИЯ ТЕКУЩЕГО КОНТРОЛЯ ЗНАНИЙ И ПРОМЕЖУ-ТОЧНОЙ АТТЕСТАЦИИ ОБУЧАЮЩИХСЯ ПО ДИСЦИПЛИНЕ 5.1. Формы контроля знаний, рейтинговая оценка и формируемые компетенции (очная форма обучения)**

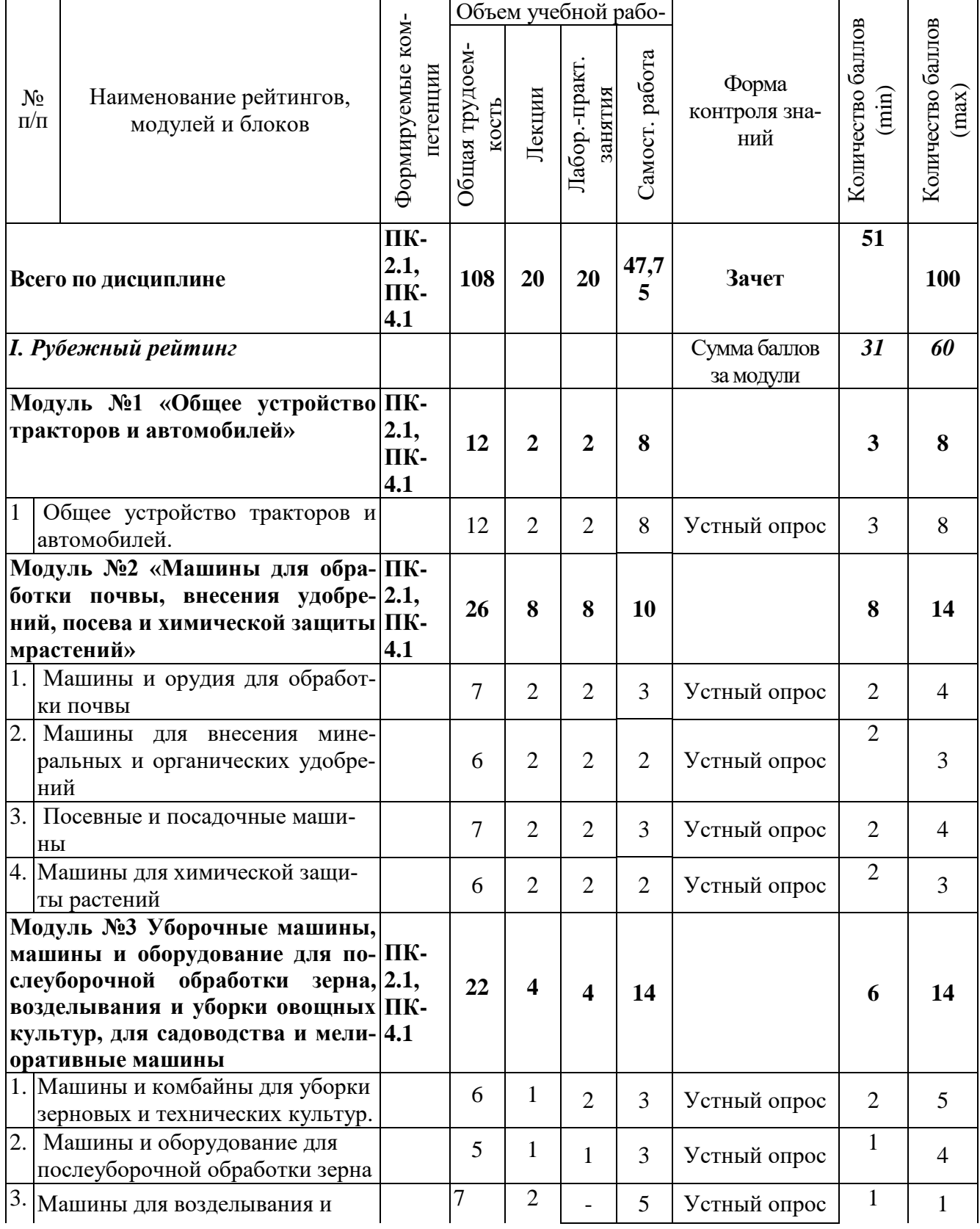

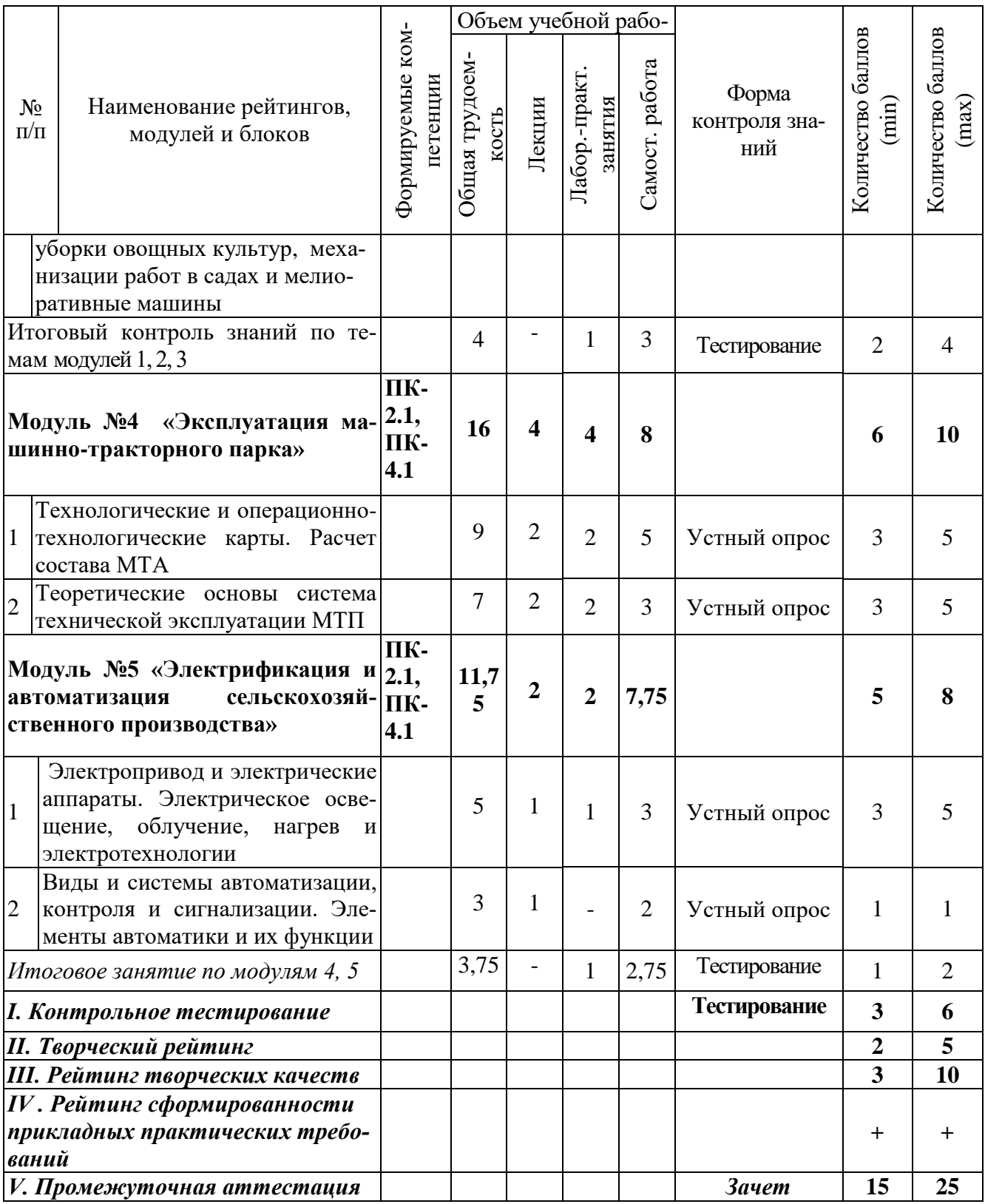

### **5.2. Оценка знаний студента**

### *5.2.1. Основные принципы рейтинговой оценки знаний*

Оценка знаний по дисциплине осуществляется согласно Положению о балльно-рейтинговой системе оценки обучения в ФГБОУ Белгородского ГАУ.

Уровень развития компетенций оценивается с помощью рейтинговых баллов.

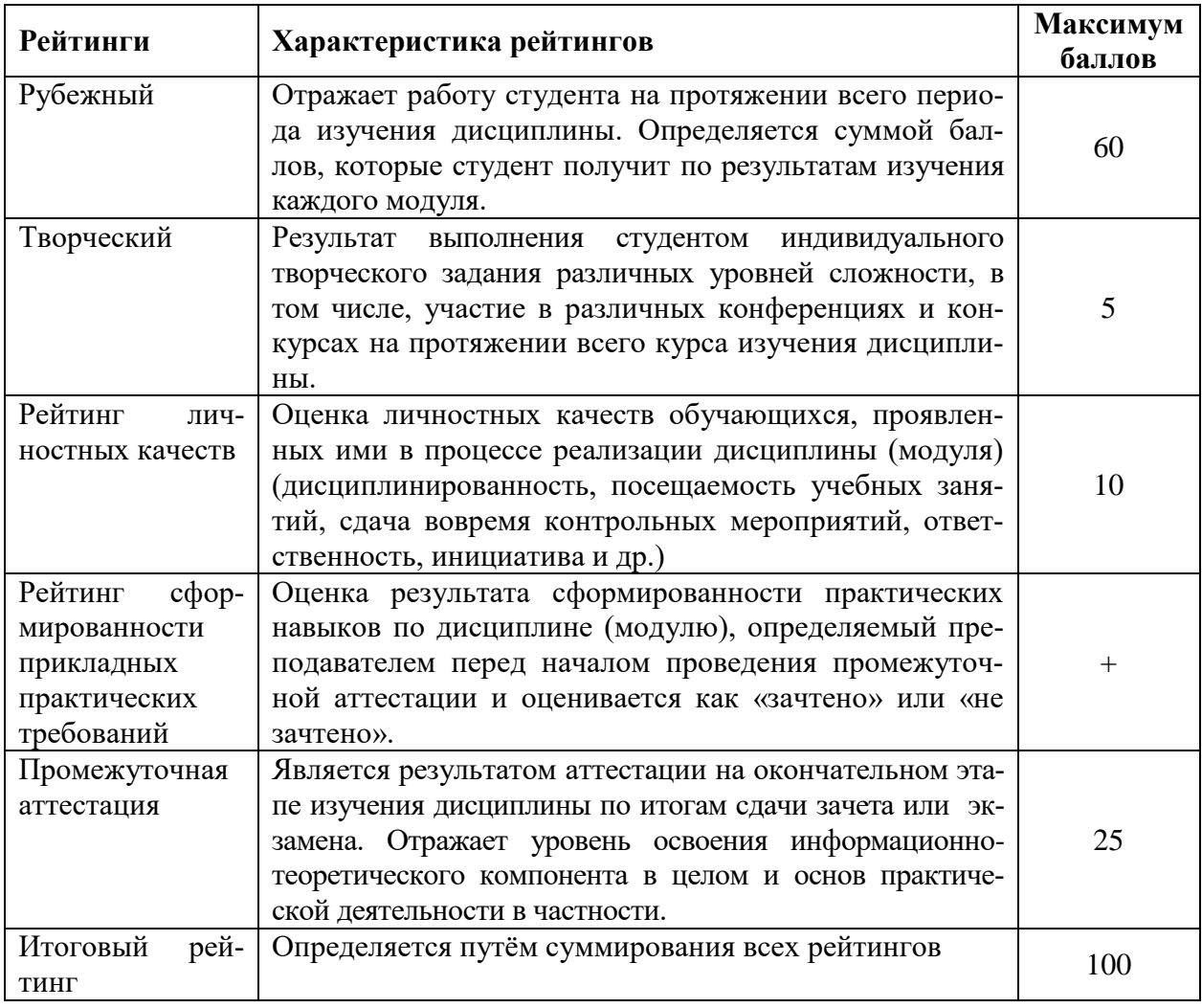

Итоговая оценка компетенций студента осуществляется путём автоматического перевода баллов общего рейтинга в стандартные оценки:

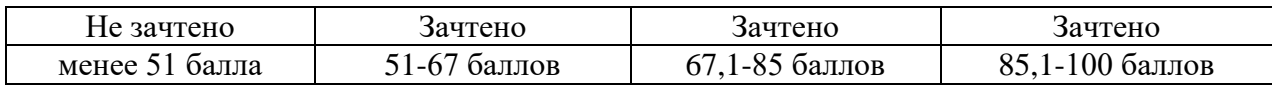

#### *5.2.2. Критерии оценки знаний студента на зачете*

Оценка «зачтено» на зачете определяется на основании следующих критериев:

 студент усвоил взаимосвязь основных понятий дисциплины и их значение для приобретаемой профессии, при этом проявил творческие способности в понимании, изложении и использовании учебно-программного материала;

 студент демонстрирует полное знание учебно-программного материала, успешно выполнил предусмотренные в программе задания, усвоил основную литературу, рекомендованную в программе;

 студент показал систематический характер знаний по дисциплине и способность к их самостоятельному пополнению и обновлению в ходе дальнейшей учебной работы и профессиональной деятельности.

Оценка «не зачтено» на зачете определяется на основании следующих критериев:

 студент допускает грубые ошибки в ответе на зачете и при выполнении заданий, при этом не обладает необходимыми знаниями для их устранения под руководством преподавателя;

 студент демонстрирует проблемы в знаниях основного учебнопрограммного материала, допускает принципиальные ошибки в выполнении предусмотренных программой заданий;

 студент не может продолжать обучение или приступить к профессиональной деятельности по окончании вуза без дополнительных занятий по соответствующей дисциплине.

### **VI. УЧЕБНО-МЕТОДИЧЕСКОЕ И ИНФОРМАЦИОННОЕ ОБЕСПЕЧЕНИЕ ДИСЦИПЛИНЫ**

### **6.1. Основная учебная литература**

1. Механизация растениеводства: учебник / В.Н. Солнцев, А.П. Тарасенко, В.И. Оробинский [и др.]; под ред. канд. техн. наук В.Н. Солнцева. — Москва: ИНФРА-М, 2023. — 383 с. — (Высшее образование: Бакалавриат). — DOI 10.12737/16174. - ISBN 978-5-16-011186-5. - Текст: электронный. - URL: <https://znanium.com/catalog/product/1920333>

2. Механизация и автоматизация технологических процессов растениеводства и животноводства : электронное учебное наглядное пособие для направления подготовки 35.03.07 технология производства и переработки сельскохозяйственной продукции / Ю. Н. Дементьев. - Кемерово : Кузбасская ГСХА, 2019. - 399 с. - ~Б. ц. - Текст : электронный - URL:

<https://e.lanbook.com/book/143023>

### **6.2 Дополнительная литература**

1. Механизация, электрификация и автоматизация сельскохозяйственного производства (практикум) : практикум / А. В. Мачкарин [и др.] ; Белгородский ГАУ. - Майский : Белгородский ГАУ, 2019. - 194 с. - Соглашение  $N<sub>2</sub>42/19. - 111.50 p.$ 

[http://lib.belgau.edu.ru/cgi-](http://lib.belgau.edu.ru/cgi-bin/irbis64r_plus/cgiirbis_64_ft.exe?S21COLORTERMS=0&LNG=&Z21ID=GUEST&I21DBN=BOOKS_FULLTEXT&P21DBN=BOOKS&S21STN=1&S21REF=10&S21FMT=briefHTML_ft&S21CNR=5&C21COM=S&S21ALL=%3C.%3EI=%D0%9F07%2F%D0%9C%2055%2D269016274%3C.%3E&USES21ALL=1)

[bin/irbis64r\\_plus/cgiirbis\\_64\\_ft.exe?S21COLORTERMS=0&LNG=&Z21ID=GU](http://lib.belgau.edu.ru/cgi-bin/irbis64r_plus/cgiirbis_64_ft.exe?S21COLORTERMS=0&LNG=&Z21ID=GUEST&I21DBN=BOOKS_FULLTEXT&P21DBN=BOOKS&S21STN=1&S21REF=10&S21FMT=briefHTML_ft&S21CNR=5&C21COM=S&S21ALL=%3C.%3EI=%D0%9F07%2F%D0%9C%2055%2D269016274%3C.%3E&USES21ALL=1) [EST&I21DBN=BOOKS\\_FULLTEXT&P21DBN=BOOKS&S21STN=1&S21REF](http://lib.belgau.edu.ru/cgi-bin/irbis64r_plus/cgiirbis_64_ft.exe?S21COLORTERMS=0&LNG=&Z21ID=GUEST&I21DBN=BOOKS_FULLTEXT&P21DBN=BOOKS&S21STN=1&S21REF=10&S21FMT=briefHTML_ft&S21CNR=5&C21COM=S&S21ALL=%3C.%3EI=%D0%9F07%2F%D0%9C%2055%2D269016274%3C.%3E&USES21ALL=1) [=10&S21FMT=briefHTML\\_ft&S21CNR=5&C21COM=S&S21ALL=%3C.%3EI](http://lib.belgau.edu.ru/cgi-bin/irbis64r_plus/cgiirbis_64_ft.exe?S21COLORTERMS=0&LNG=&Z21ID=GUEST&I21DBN=BOOKS_FULLTEXT&P21DBN=BOOKS&S21STN=1&S21REF=10&S21FMT=briefHTML_ft&S21CNR=5&C21COM=S&S21ALL=%3C.%3EI=%D0%9F07%2F%D0%9C%2055%2D269016274%3C.%3E&USES21ALL=1) [=%D0%9F07%2F%D0%9C%2055%2D269016274%3C.%3E&USES21ALL=](http://lib.belgau.edu.ru/cgi-bin/irbis64r_plus/cgiirbis_64_ft.exe?S21COLORTERMS=0&LNG=&Z21ID=GUEST&I21DBN=BOOKS_FULLTEXT&P21DBN=BOOKS&S21STN=1&S21REF=10&S21FMT=briefHTML_ft&S21CNR=5&C21COM=S&S21ALL=%3C.%3EI=%D0%9F07%2F%D0%9C%2055%2D269016274%3C.%3E&USES21ALL=1)1

2. Сельскохозяйственные машины: учебное пособие / С. Н. Алейник, А. В. Рыжков, К. В. Казаков [и др.]. — Белгород : БелГАУ им.В.Я.Горина, 2020. — 357 с. — Текст: электронный // Лань : электронно-библиотечная система. — Режим доступа:<https://e.lanbook.com/book/166509>

### **6.2.1. Периодические издания**

1. Техника в сельском хозяйстве. Периодическое научное издание.

2. Сельскохозяйственные машины и технологии. – Научно-теоретический рецензируемый журнал. – Режим доступа: [https://www.vimsmit.com/jour/index.](https://www.vimsmit.com/jour/index)

3. Техника и оборудование для села. Ежемесячный научнопроизводственный и информационно-аналитический журнал. – Режим доступа: [https://rosinformagrotech.ru/data/tos/o-zhurnale.](https://rosinformagrotech.ru/data/tos/o-zhurnale)

4. Вестник Российской академии сельскохозяйственных наук. – Режим доступа: [https://www.vestnik-rsn.ru/vrsn.](https://www.vestnik-rsn.ru/vrsn)

### **6.3. Учебно-методическое обеспечение самостоятельной работы обучающихся по дисциплине**

Самостоятельная работа студентов заключается в инициативном поиске информации о наиболее актуальных проблемах, которые имеют большое практическое значение и являются предметом научных дискуссий в рамках изучаемой дисциплины.

Самостоятельная работа планируется в соответствии с календарными планами рабочей программы по дисциплине и в методическом единстве с тематикой учебных аудиторных занятий.

#### **6.3.1. Методические указания по освоению дисциплины**

УМК по дисциплине «Механизация, электрификация и автоматизация сельскохозяйственного производства» – Режим доступа: https://do.belgau.edu.ru - (логин, пароль)

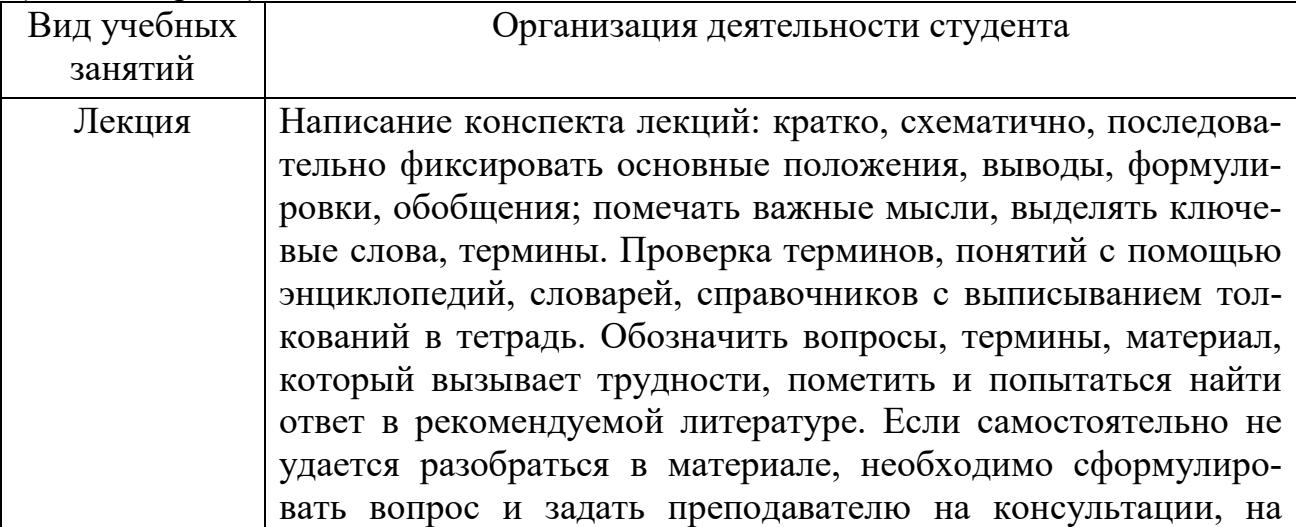

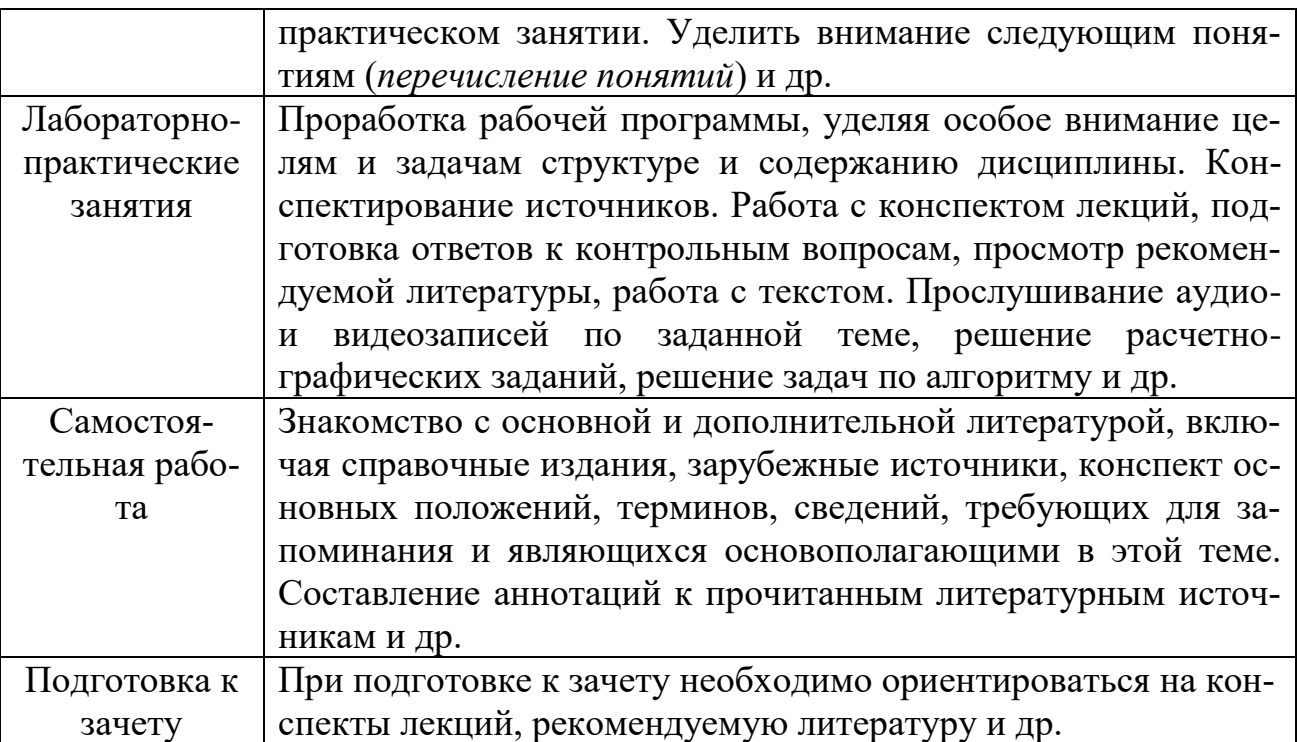

### **6.3.2 Видеоматериалы**

Каталог учебных видеоматериалов на официальном сайте ФГБОУ ВО Белгородский ГАУ – Режим доступа:

<http://www.bsaa.edu.ru/InfResource/library/video/mehanizatsiya.php>

### **6.4. Ресурсы информационно-телекоммуникационной сети «Интернет», современные профессиональные базы данных, информационные справочные системы**

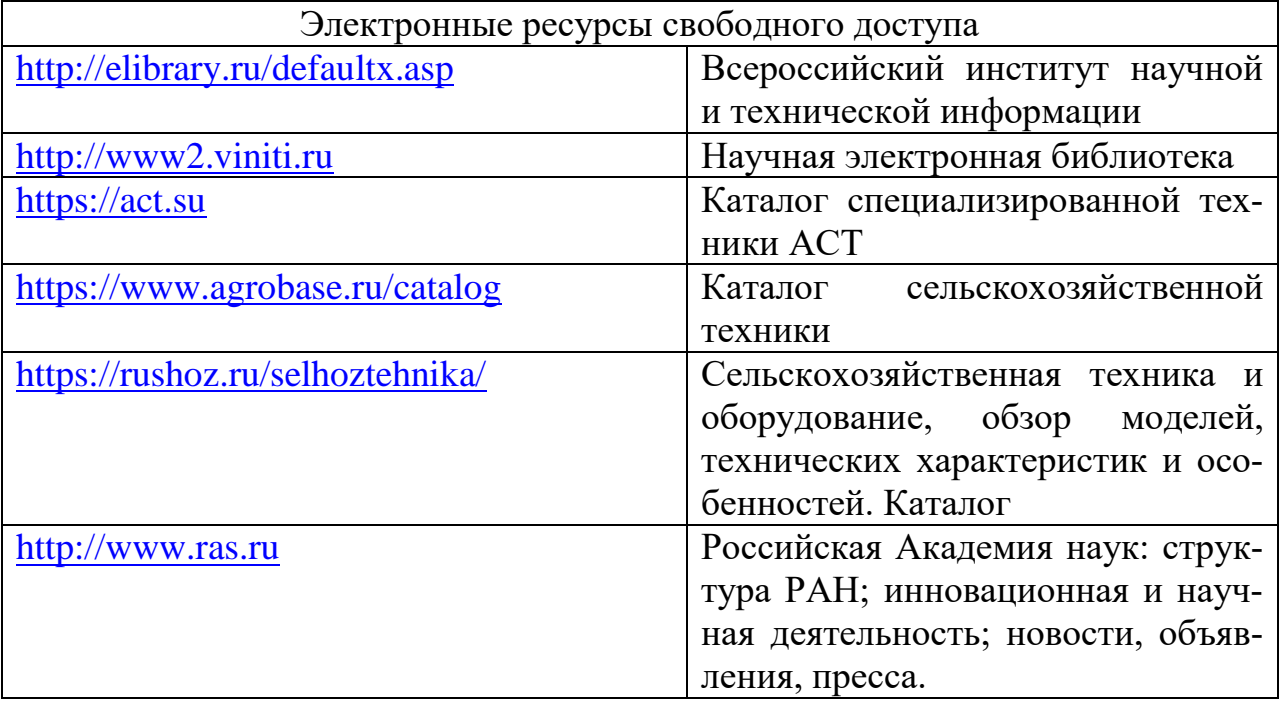

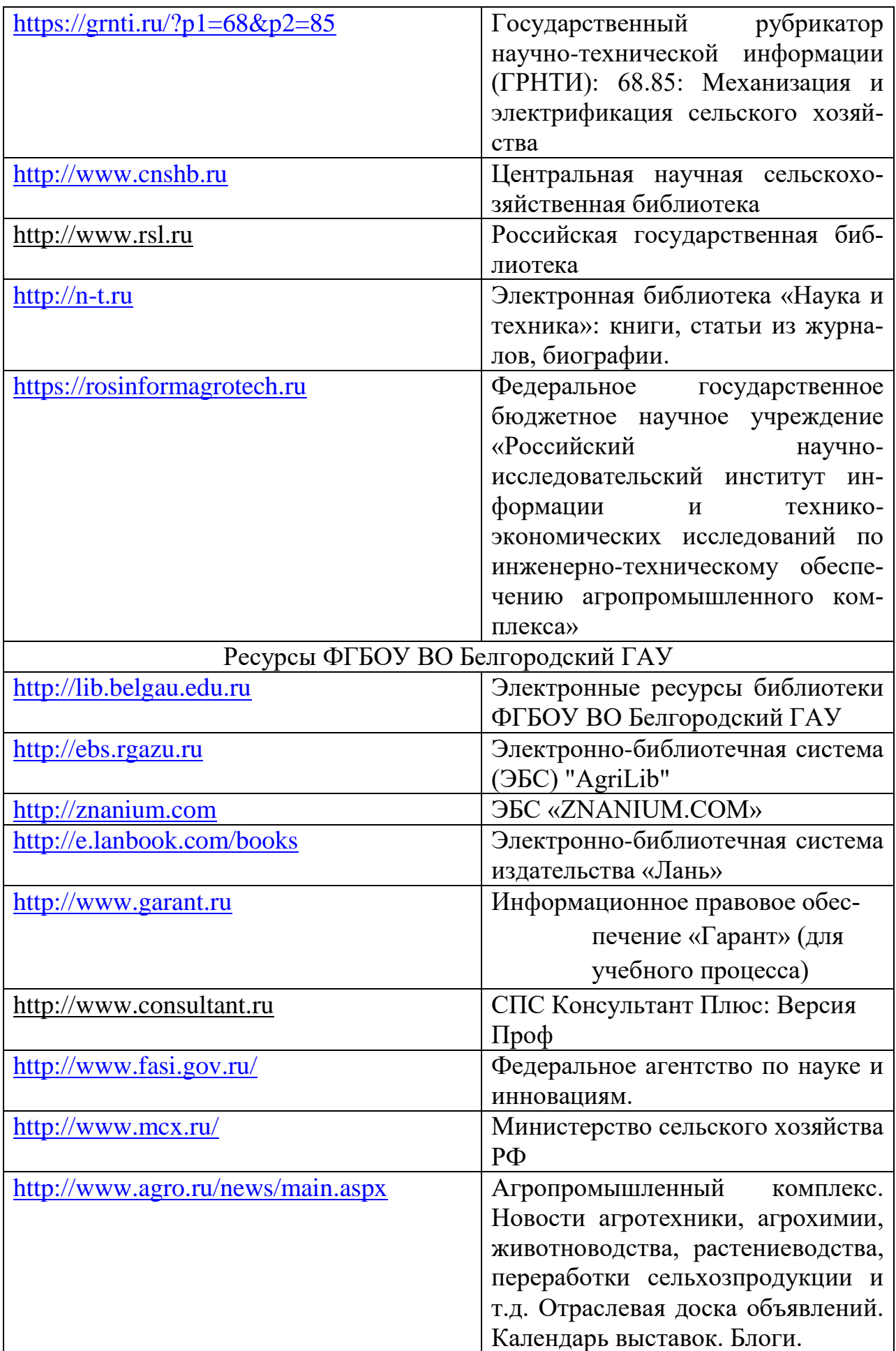

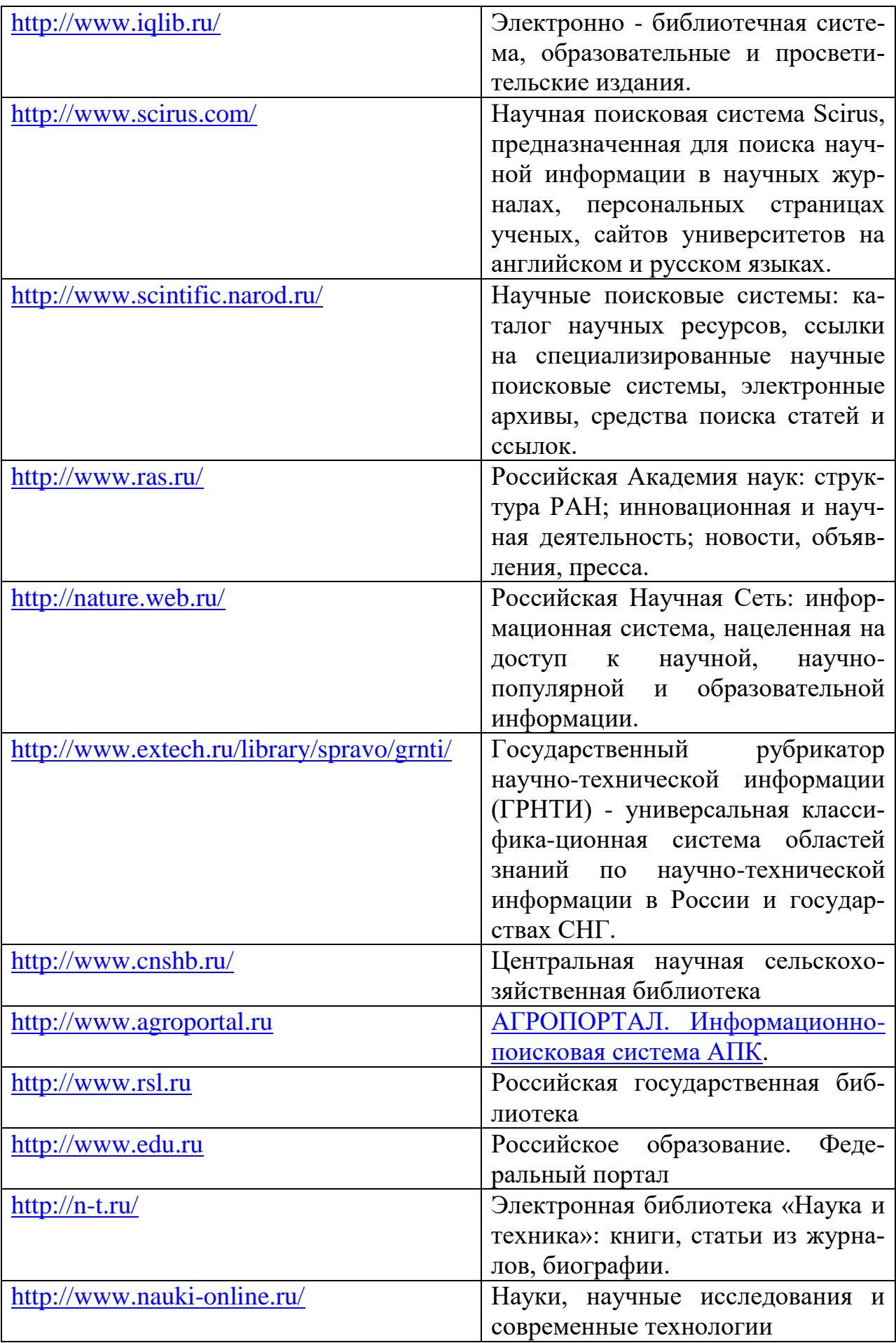

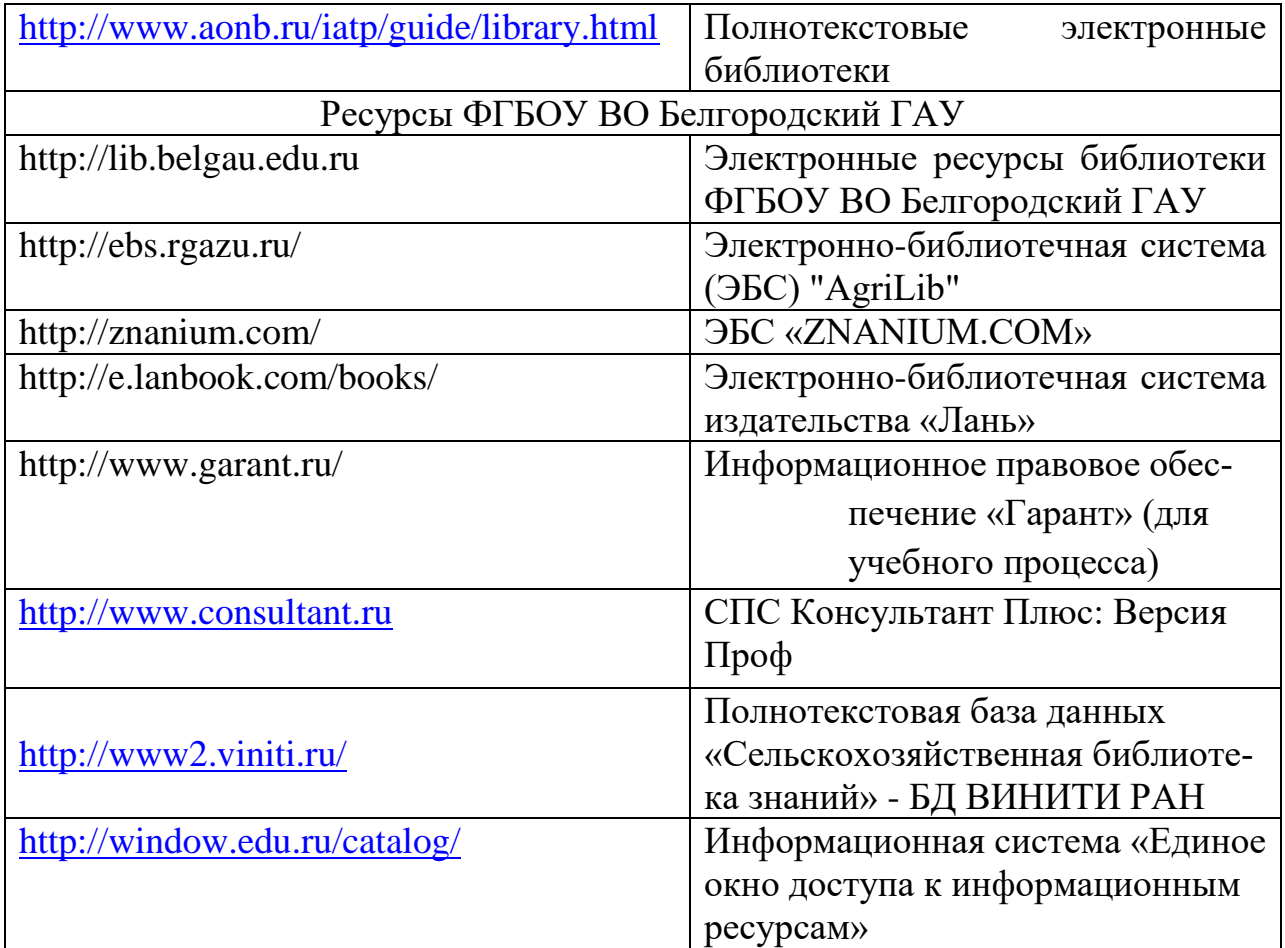

### **VII. МАТЕРИАЛЬНО-ТЕХНИЧЕСКОЕ ОБЕСПЕЧЕНИЕ ДИСЦИПЛИНЫ**

### **7.1. Помещения, укомплектованные специализированной мебелью, оснащенные оборудованием и техническими средствами обучения, служащими для представления учебной информации большой аудитории**

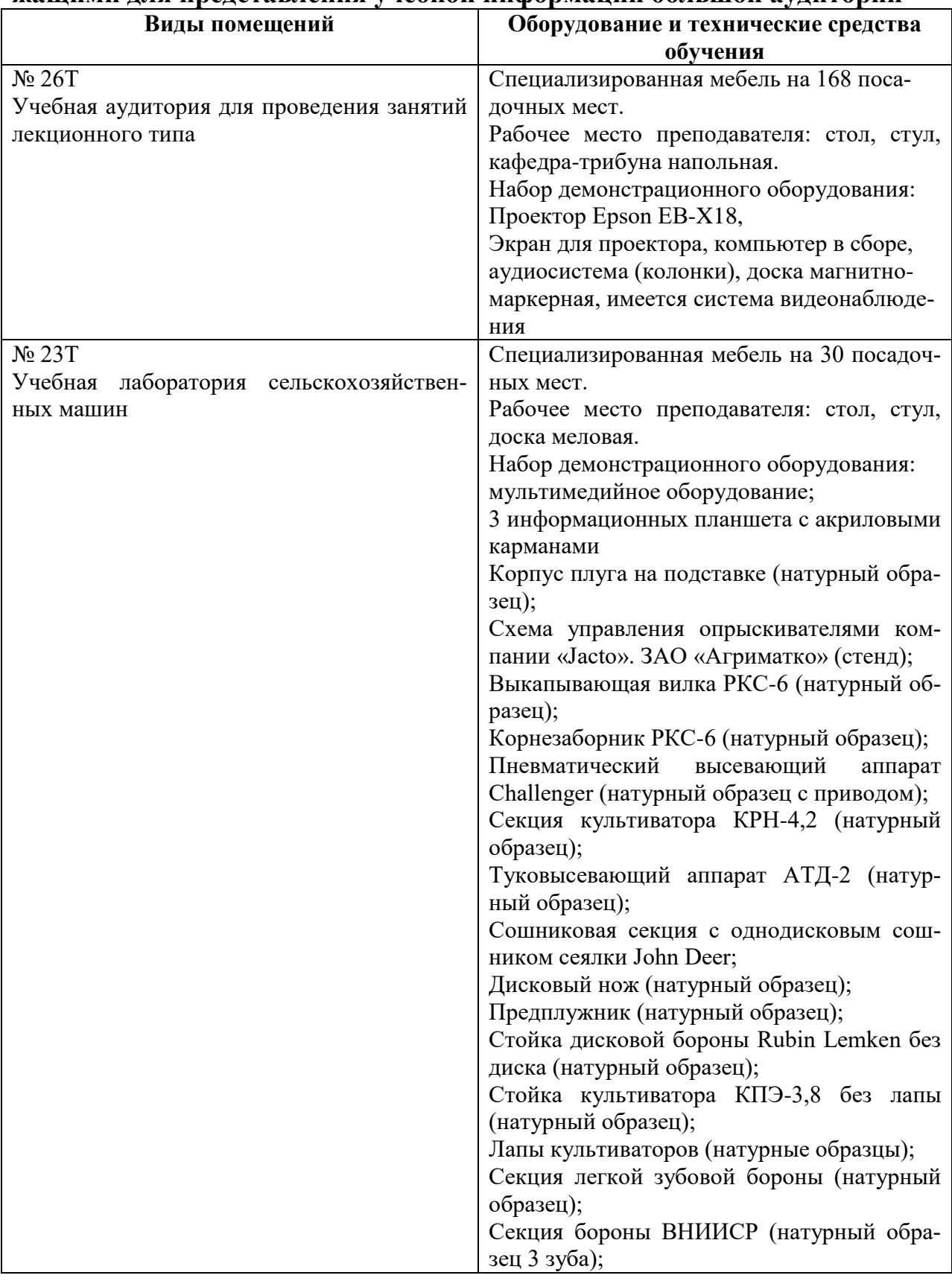

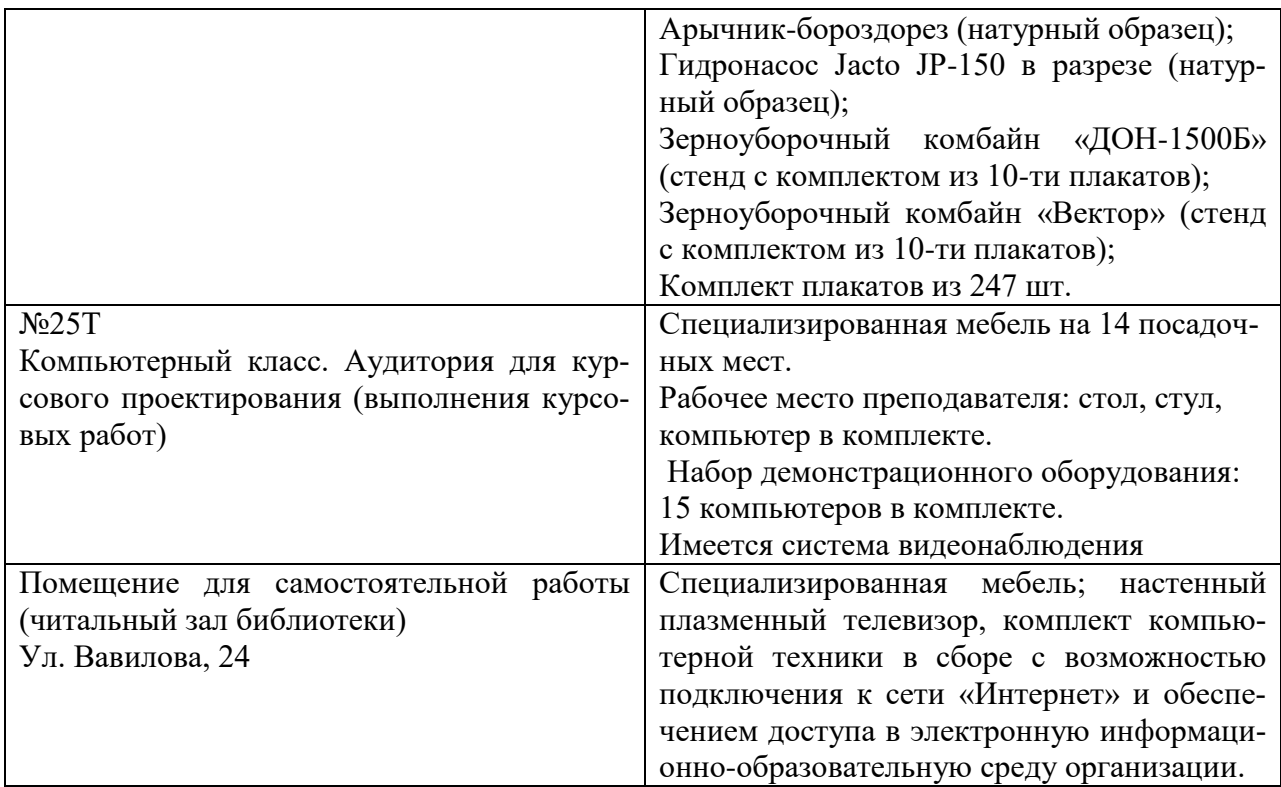

#### **7.2. Комплект лицензионного и свободно распространяемого программного обеспечения, в том числе отечественного производства**

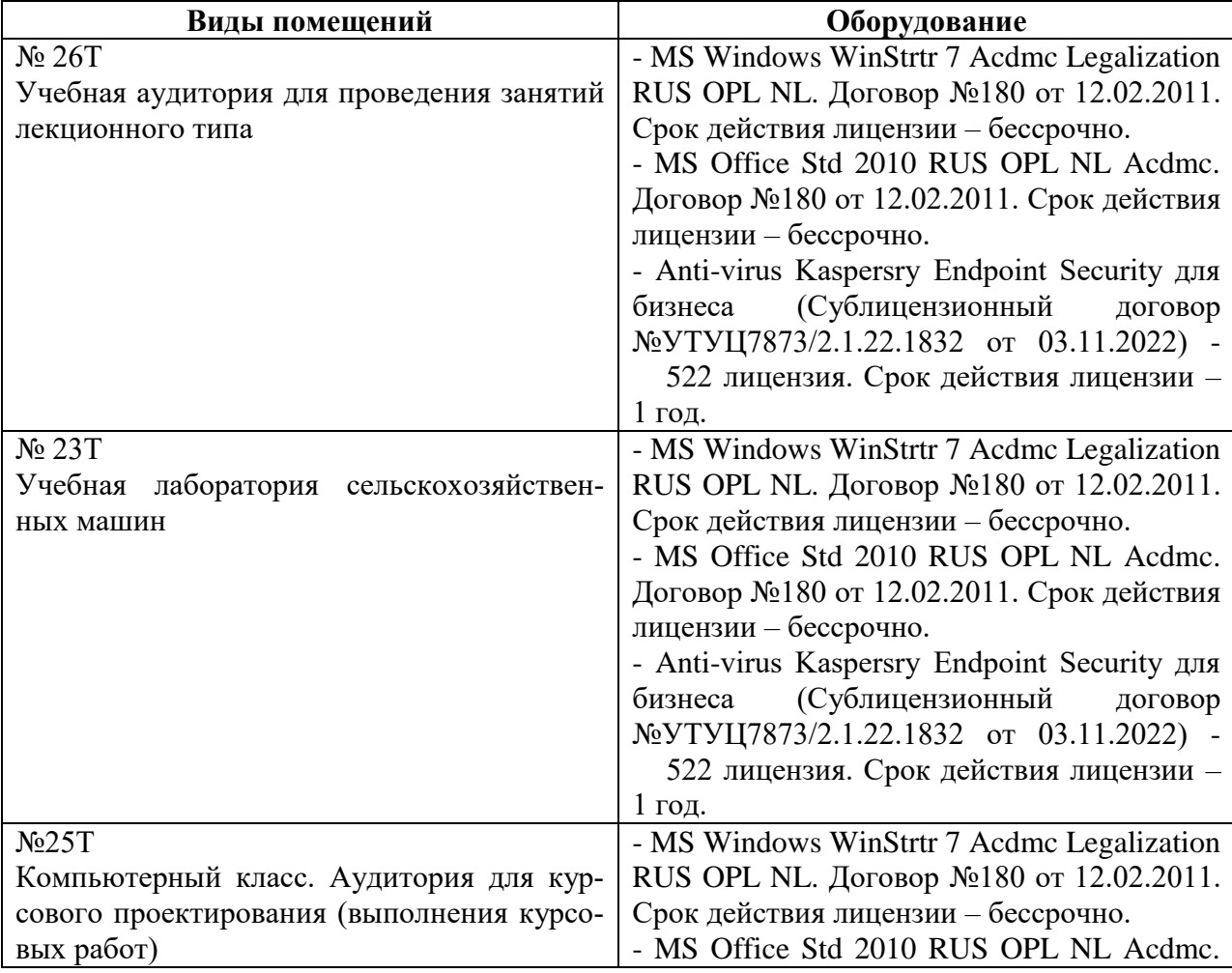

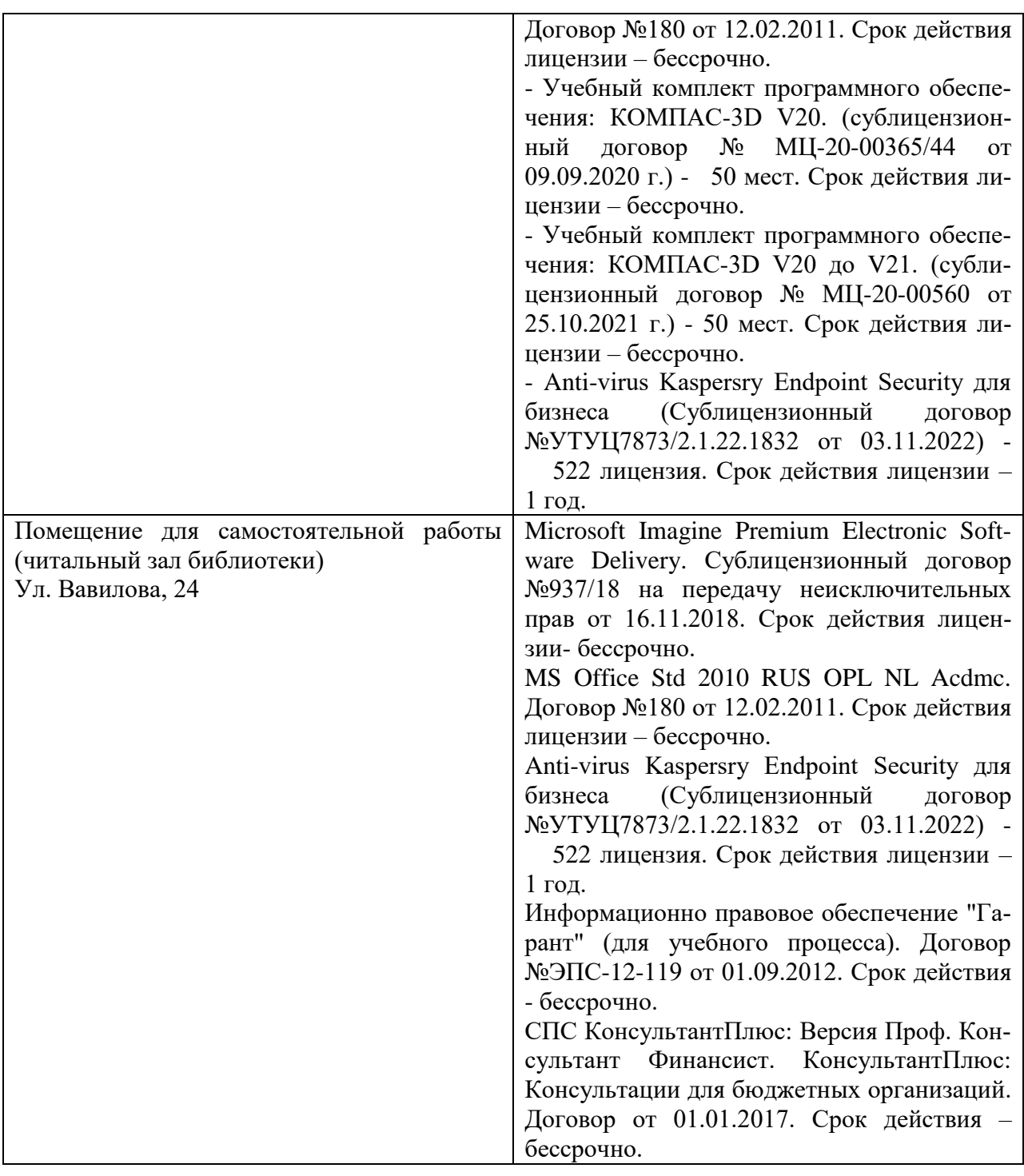

### **7.3. Электронные библиотечные системы и электронная информационно-образовательная среда**

– ЭБС «ZNANIUM.COM», договор на оказание услуг № 525эбс – 4.1.22.1836 с Обществом с ограниченной ответственностью «ЗНАНИУМ» от 03.11.2022;

– ЭБС «AgriLib», дополнительное соглашение № 1 от 31.01.2020/33 к Лицензионному договору №ПДД 3/15 на предоставление доступа к электроннобиблиотечной системе ФГБОУ ВПО РГАЗУ от 15.01.2015;

– ЭБС «Лань», договор №1-14-2022 с Обществом с ограниченной ответственностью «Издательство Лань» от 26.09.2022;

– ЭБС «Руконт», договор №ДС-284 от 15.01.2016 с открытым акционерным

обществом «ЦКБ»БИБКОМ», с обществом с ограниченной ответственностью «Агентство «Книга-Сервис».

#### **7.4. Места проведения практической подготовки**

Практическая подготовка в форме практических занятий предусматривает участие обучающихся в выполнении отдельных элементов работ, связанных с будущей профессиональной деятельностью.

Практическая подготовка в форме практических занятий осуществляется в структурном подразделении Университета: в УНИЦ «Агротехнопарк».

В ходе практической подготовки в форме практических занятий обучающиеся на примере конкретных почвообрабатывающих и посевных машин и (или) их рабочих органов закрепляют знания по настройке и основным регулировкам на заданную глубину работы и норму высева.

Каждый обучающийся принимает участие в подготовке почвообрабатывающих и посевных машин для обработки почвы и посева пропашных культур.

### **VIII. ОСОБЕННОСТИ ОСВОЕНИЯ ДИСЦИПЛИНЫ (МОДУЛЯ) ДЛЯ ИНВАЛИДОВ И ЛИЦ С ОГРАНИЧЕННЫМИ ВОЗМОЖНОСТЯ-МИ ЗДОРОВЬЯ**

В случае обучения в университете инвалидов и лиц с ограниченными возможностями здоровья учитываются особенности психофизического развития, индивидуальные возможности и состояние здоровья таких обучающихся.

Образование обучающихся из числа инвалидов и лиц с ограниченными возможностями здоровья может быть организовано как совместно с другими обучающимися, так и в отдельных группах. Обучающиеся из числа лиц с ограниченными возможностями здоровья обеспечены печатными и (или) электронными образовательными ресурсами в формах, адаптированных к ограничениям их здоровья. Обучение инвалидов осуществляется также в соответствии с индивидуальной программой реабилитации инвалида (при наличии).

Для лиц с ограниченными возможностями здоровья по слуху возможно предоставление учебной информации в визуальной форме (краткий конспект лекций; тексты заданий). На аудиторных занятиях допускается присутствие ассистента, а также сурдопереводчиков и (или) тифлосурдопереводчиков. Текущий контроль успеваемости осуществляется в письменной форме: обучающийся письменно отвечает на вопросы, письменно выполняет практические задания. Доклад (реферат) также может быть представлен в письменной форме, при этом требования к содержанию остаются теми же, а требования к качеству изложения материала (понятность, качество речи, взаимодействие с аудиторией и т. д.) заменяются на соответствующие требования, предъявляемые к письменным работам (качество оформления текста н списка литературы, грамотность, наличие иллюстрационных материалов и т.д.). Промежуточная аттестация для лиц с нарушениями слуха проводится в письменной форме, при этом используются общие критерии оценивания. При необходимости время подготовки к ответу может быть увеличено.

Для лиц с ограниченными возможностями здоровья по зрению университетом обеспечивается выпуск и использование на учебных занятиях альтернативных форматов печатных материалов (крупный шрифт или аудиофайлы) а также обеспечивает обучающихся надлежащими звуковыми средствами воспроизведения информации (диктофонов и т.д.). Допускается присутствие ассистента, оказывающего обучающемуся необходимую техническую помощь. Текущий контроль успеваемости осуществляется в устной форме. При проведении промежуточной аттестации для лиц с нарушением зрения тестирование может быть заменено на устное собеседование по вопросам.

Для лиц с ограниченными возможностями здоровья, имеющих нарушения опорно- двигательного аппарата материально-технические условия университета обеспечивают возможность беспрепятственного доступа обучающихся в учебные помещения, а также пребывания в них (наличие пандусов, поручней, расширенных дверных проемов, лифтов; наличие специальных кресел и других приспособлений). На аудиторных занятиях, а также при проведении процедур текущего контроля успеваемости и промежуточной аттестации лицам с ограниченными возможностями здоровья, имеющим нарушения опорно-двигательного аппарата могут быть предоставлены необходимые технические средства (персональный компьютер, ноутбук или другой гаджет); допускается присутствие ассистента (ассистентов), оказывающего обучающимся необходимую техническую помощь (занять рабочее место, передвигаться по аудитории, прочитать задание, оформить ответ, общаться с преподавателем).